# ORIGINAL ARTICLE

# GRAIN: a computer program to calculate ancestral and partial inbreeding coefficients using a gene dropping approach

R. Baumung<sup>1</sup>, J. Farkas<sup>2</sup>, D. Boichard<sup>3</sup>, G. Mészáros<sup>1</sup>, J. Sölkner<sup>1</sup> & I. Curik<sup>4</sup>

1 Division of Livestock Sciences, University of Natural Resources and Applied Life Sciences, Vienna, Austria

2 Faculty of Economic Science, University of Kaposvár, Kaposvár, Hungary

3 INRA, UMR1313 Animal Genetics and Integrative Biology, Jouy-en-Josas, France

4 Faculty of Agriculture, Department of Animal Science, University of Zagreb, Zagreb, Croatia

### Keywords

Ancestral inbreeding; gene dropping; partial inbreeding; pedigree; software.

#### Correspondence

I. Curik, Department of Animal Science, Faculty of Agriculture, University of Zagreb, Svetosimunska 25, 10000 Zagreb, Croatia. Tel: +385 1 239 4010; Fax: +0385 1 239 3947; E-mail: icurik@agr.hr

Received: 8 December 2014; accepted: 4 February 2015

## **Summary**

GRain is freely available software intended to enable and promote testing of hypotheses with respect to purging and heterogeneity of inbreeding depression. The program is based on a stochastic approach, the gene dropping method, and calculates various coefficients from large and complex pedigrees. GRain calculates, together with the 'classical' inbreeding coefficient, ancestral inbreeding coefficients proposed by Ballou, (1997) J. Hered., 88, 169 and Kalinowski et al., (2000) Conserv. Biol., 14, 1375 as well as an ancestral history coefficient  $(A_{HC})$ , defined here for the first time.  $A_{\text{HC}}$  is defined as the number that tells how many times during pedigree segregation (gene dropping) a randomly taken allele has been in IBD status. Furthermore, GRain enables testing of heterogeneity and/or purging of inbreeding depression with respect to different founders/ancestors by calculating partial coefficients for all previously obtained coefficients.

## Introduction

In genetically small populations, the mating of closely related individuals is unavoidable and results in inbred offspring. It is well documented that inbred offspring often are affected by inbreeding depression which is the reduction in performance per unit increase in inbreeding coefficient (Wright 1977; Hedrick & Kalinowski 2000; Leroy 2014). The magnitude of inbreeding depression often poses a considerable threat to the survival of inbred populations (Frankham *et al.* 2001). While conservation geneticists are looking for efficient strategies to overcome negative consequences of inbreeding (de Cara et al. 2013), one might question how realistic it is to hope that such strategies will be found at all. We believe that research focused on purging of inbreeding depression and heterogeneity of inbreeding depression is a promising position to start from.

There is empirical evidence indicating reduction or loss of negative consequences of inbreeding depression (Darwin 1876; Visscher et al. 2001). The current theoretical explanation, phrased 'purging the genetic load', is that negative effects of inbreeding depression can be purged if inbreeding is combined with selection (Crow 1970). Testing hypotheses focused on purging of inbreeding depression in animal populations were often based on the ancestral inbreeding concept. Ballou (1997) proposed an ancestral inbreeding coefficient as a measure of ancestral inbreeding and used it as a tool for evaluating the purging of deleterious alleles through inbreeding in 25 captive populations. He defined the ancestral inbreeding coefficient as 'the cumulative proportion of an individual's genome that has been previously exposed to inbreeding in its ancestors'. The idea behind this approach is as follows: if deleterious alleles contributing to inbreeding depression are effectively removed in ancestors by selection when in a homozygous state, then inbreeding depression would decline over time as ancestral inbreeding increases. A few years later, a slightly modified approach, breaking

inbreeding coefficients down into 'new' and 'old' inbreeding coefficients, was proposed by Kalinowski et al. (2000). Recently, statistical modelling (Boakes & Wang 2005) and the calculation method of the ancestral inbreeding coefficient (Suwanlee et al. 2007) were improved. Ballou's ancestral inbreeding concept was often cited, but less frequently tested with the exception of a few studies performed in laboratory (Lacy & Ballou 1998; Swindell & Bouzat 2006) and domestic (Curik et al. 2000; Köck et al. 2009; McParland et al. 2009; Hinrich et al. 2014) populations.

Heterogeneity of inbreeding depression has been observed, not only among species and among populations within species (e.g. Frankel & Soulé 1981; Thornhill 1993), but also within populations (e.g. Hohenboken et al. 1991; Pray & Goodnight 1995). Over the recent decades, research focused on heterogeneity of inbreeding depression within populations has been approached through the partial inbreeding concept. Therefore, each individual inbreeding coefficient has been further broken down with respect to the founders contributing to the individual's inbreeding level. (Here, founders are defined as unrelated individuals with unknown parents.). Using this concept for the first time, in an experimental study with the beach mouse Peromyscus polionotus, Lacy et al. (1996) demonstrated that the genetic load of deleterious alleles was unequally partitioned among founder pairs as well as that different founders contributed to the load affecting different fitness components. The concept of partial inbreeding has also been applied in the field of quantitative genetics of livestock populations. Rodrigáñez et al. (1998) found evidence of variation among founder lineages in inbreeding depression in Large White pigs. They also found that the alleles contributing to inbreeding depression descended from specific founder lineages. Further, a study with Jersey cattle indicated that a homogeneous effect of inbreeding on production may be an incorrect statistical specification in genetic evaluation models attempting to account for inbreeding depression (Gulisija et al. 2006). In addition, based on partial inbreeding coefficient concept, Gulisija & Crow (2007) have provided an alternative method how to estimate detrimental load in a well-recorded pedigree population.

Many of the ideas and approaches linked to partial inbreeding coefficients have been pioneered by the work of John James on spread of genes and contributions of individual ancestors. James & McBride (1958) traced the percentages of genes contributed by founders in a closed poultry flock from pedigree information. James (1962a) showed that the variance of percentages of genes from male ancestors was much

larger in a selected compared to a control flock. James (1962b) derived equations for the sampling variances of the proportions of genes of sires and dams from the matings of their progeny. An efficient way of calculating genetic contributions from pedigrees was presented by James (1972), and a FORTRAN program (called CØNTRIB) implementing this strategy was published by Miller & Rathie (1972) in a companion paper. More recently, Nicola Man, John James and Frank Nicholas explored partial inbreeding in Australian Holstein Friesian cattle (Man et al. 2001, 2002) and found that inbreeding depression on somatic cell count as well as milk, fat and protein production varies with respect to founders. The authors also employed the partial inbreeding concept to the descriptive epidemiology and management of recessive disorders (Man et al. 2007).

For the calculation of partial inbreeding coefficients, there are currently only a few programs publicly available, among them PARTINBR (Lacy & Pollak 2014), ENDOG (Gutiérrez & Goyache 2005) and PYPEDAL (Cole 2007). PYPEDAL is, to our knowledge, the only public software that provides the capacity of calculating Ballou's ancestral inbreeding coefficients. In this study, we describe freely available software that uses the gene dropping method to calculate a number of ancestral and partial inbreeding coefficients. An early version of the GRAIN software is implemented in PE-DIG2007 (Boichard 2007) and has been already used in several papers (Köck et al. 2009; McParland et al. 2009; Nagy et al. 2010; Hinrich et al. 2014).

## Methods

## Formal definition of coefficients

The following coefficients can be calculated with GRAIN:

(i) Classical inbreeding coefficient (f) defined as the probability that the two alleles at any locus in an individual are identical by descent (IBD).

(ii) The ancestral inbreeding coefficient  $(f_{a_B A L})$  as originally defined according to Ballou (1997). Alternatively,  $f_{\rm a\,BAL}$  can be defined as the probability that any allele in an individual has been autozygous (IBD) in previous generations at least once. In his definition, Ballou gives the following iterative formula:

$$
f_{a\_BAL} = [f_{a(s)} + (1 - f_{a(s)})f_s + f_{a(d)} + (1 - f_{a(d)})f_d]/2,
$$

where  $f_{a_B A L}$  is the ancestral inbreeding coefficient for an individual and  $f$  is the inbreeding coefficient with subscripts  $s$  and  $d$  representing these values for the sire and dam, respectively. In his formula,  $f_{a_B A L}$  and f are

assumed to be independent. If this is not the case,  $f<sub>a</sub>$ <sub>BAL</sub> would be overestimated. Here, we propose a stochastic approach for calculating  $f_{\rm a\,BAL}$ , as Suwanlee et al. (2007) showed that the gene dropping method performed better because  $f_{\rm a-BAL}$  and f are dependent. (iii) The ancestral inbreeding coefficient  $(f_a_{KAL})$  as defined according to Kalinowski et al. (2000). The classical inbreeding coefficient f is split into two parts, alleles which had undergone inbreeding in the past ('old' i.e.  $f_{\rm a-KAL}$ ) and alleles IBD for the first time ('new' inbreeding coefficient,  $f_{\text{new}}$ ). Thus,  $f_{\text{a KAL}}$  represents the part of the genome where alleles are currently in IBD status and have also been IBD in an ancestor of the animal at least once. Therefore, Kalinowski et al. (2000) define ancestral inbreeding in a less broad sense than Ballou (1997). Alternatively,  $f_{a_K A L}$  can be defined as the probability that any allele in an individual is currently autozygous and has been autozygous (IBD) in previous generations at least once.

(iv) The ancestral history coefficient ( $A_{\text{HC}}$ ).  $A_{\text{HC}}$  is defined and presented here for the first time. The concept behind  $A_{HC}$  is that alleles which have experienced inbreeding more often in the past are less likely to be deleterious than alleles which have undergone IBD less often. The proposed coefficient takes into account how often an allele in an individual's genome was exposed to IBD in the past and is defined as the number that tells how many times during pedigree segregation (gene dropping) a randomly taken allele has been in IBD status. This differs from Ballou's and Kalinowski et al.'s approach, where per definition an allele contributes to ancestral inbreeding if it has undergone IBD at least once.  $A_{\text{HC}}$  is an appropriate measure of ancestral inbreeding if selection against deleterious recessive alleles is less than fully efficient, so the probability of purging increases with the number of times alleles are homozygous during dropping (segregation) through the pedigree.

(v) Partial inbreeding coefficients (pf). Generally, the partial inbreeding coefficient is the probability that an individual is autozygous (IBD) for an allele descended from a specified founder. The sum across all founders of the partial inbreeding coefficients for a descendant is equal to the corresponding 'total' inbreeding coefficient for that individual (Lacy et al. 1996; Lacy 1997). (vi) Partial ancestral inbreeding coefficient ( $pf<sub>a BAL</sub>$ ). Here, we extended Ballou's definition and defined  $pf<sub>a</sub>$   $_{BAL}$  as the probability that any allele in an individual descended from a specified founder and has been autozygous (IBD) in previous generations at least once.

(vii) Partial ancestral inbreeding coefficient ( $pf_a_{KAL}$ ) derived from  $f_a$ <sub>KAL</sub>. By extending the definition of  $f_{\rm a~KAL}$ , we defined p $f_{\rm a~KAL}$  as the probability that any allele in an individual descended from a specified founder is currently autozygous and has been autozygous (IBD) in previous generations, at least once.

(viii) Partial ancestral history coefficient ( $pA_{HC}$ ). Following previous definitions,  $pA_{HC}$  quantifies how many times in previous generations any allele in an individual descended from a specified founder has been autozygous (IBD).

# Computational strategy

The program is named GRAIN (acronym) because the calculations of all coefficients mentioned are based on the gene dropping approach, like 'Genetic Rain' when a large number of drops are performed. This approach is based on the idea of gene flow through a pedigree, first introduced by Edwards (1968) and further developed by MacCluer et al. (1986). The procedure of gene dropping in GRAIN involves assigning two unique alleles to each founder and generating the genotypes of all descendants along the actual pedigree following Mendelian segregation rules. For each half-founder, that is an animal with just one parent known, a dummy founder is created and the unknown second parent is assigned an artificially created new identification number and also provided with two unique alleles. The gene dropping process is repeated many times. The proportion of IBD loci out of all loci in an individual genome is considered as its inbreeding coefficient (f). Therefore, GRAIN calculates the 'classical' inbreeding coefficient as the total number of IBD replications divided by the total number of replications of dropping.

The main reason for using a stochastic approach instead of a deterministic one lies in the calculation of  $f_{\rm a\,BAL}$ , where gene dropping provides correct values (Suwanlee et al. 2007). To adapt the approach to the calculation of ancestral inbreeding coefficients, one needs to keep track of IBD events in the pedigree of an individual. This is performed by flagging alleles once they are in IBD state for the first time and keeping this information over the replications of the dropping process. This allows simulating a genome for each animal where the number of replications refers to the number of biallelic unlinked loci. The proportion of already flagged alleles out of all alleles in an individual genome is considered as its  $f_{\rm a\,BAL}$ . GRAIN calculates  $f_{a\_{BAL}}$  as the total number of flagged alleles divided by the total number of alleles in the genome

(two times the number of replications of the gene dropping process).

The proportion of alleles actually IBD and already flagged due to past IBD events out of all alleles in an individual's genome is considered its  $f_a$ <sub>KAL</sub>. GRAIN calculates  $f_a$ <sub>KAL</sub> as the total number of flagged alleles which are currently IBD, divided by two times the total number of replications of the gene dropping process. For the  $A_{\text{HC}}$ , the number of IBD events for each allele in an animal's ancestors is summed over all replications of the gene dropping process. This sum is divided by the number of all alleles in an individual's genome (two times the number of replications). Per definition, values for  $f_{a_B A L}$  and  $f_{a_R K A L}$ must lie between 0 and 1 and can be interpreted as probabilities. This does not hold for  $A_{HC}$ , which can exceed 1.

Partial inbreeding coefficients can be determined using a modification of the tabular method for calculating inbreeding coefficients from the additive relationship or kinship matrices, an approach used in the PARTINBR program (Lacy 2003), ENDOG v4.8 (Gutiérrez & Goyache 2005) and PYPEDAL (Cole 2007). As GRAIN is based on the stochastic gene dropping approach, it calculates partial inbreeding coefficients just by taking the allele's origin from each founder into account. Therefore, for each animal, there are as many partial inbreeding coefficients as founders found in the pedigree we define. Partial coefficients pf, pf<sub>a BAL</sub>, pf<sub>a KAL</sub> and p $A_{\text{HC}}$  are calculated for f,  $f_{\text{a\_BAL}}$ ,  $f_{\text{a\_KAL}}$  and  $A_{\text{HC}}$ , respectively.

More about implementation and usage of the coefficients presented can be seen in papers that were based on the previous version of GRAIN (Köck et al. 2009; McParland et al. 2009; Nagy et al. 2010; Hinrich et al. 2014).

## Running the program

#### Setting up a run

GRAIN is a Fortran90 program, for which an R extension is available. It executes the compiled executable file in a user friendly way and creates additional graphical output. The R function with all function arguments is the following:

GRain(execName="GRain.exe", pedFile="...", option="...", ancestorFile="...", nAncestors="...", nDrops="...", yearCol=0, UNIXlike=F),

## where

execName: The name of the compiled executable file. The default value is set to GRain.exe, with possibility to adapt.

pedFile: The name of the initial pedigree file. It should be an ASCII text file, one animal per line with three columns for each line: animal, sire and dam code. Any extra columns are ignored when calculating inbreeding coefficients. This file should contain the birth years of individuals, if the user requires the visualization of annual inbreeding trends (see yearCol). Animal's identity should be coded. Identity codes of all pedigree members should be ordered sequentially from 1 to n without interruption, while the identity code of parents should be lower than in their offspring; otherwise, erroneous results will be obtained. For founder individuals, sires and dams are denoted with zero. Users are recommended to prepare the original pedigree data by the program PED\_UTIL included in the PEDIG software package (Boichard 2002). An example of the pedFile, for the pedigree illustrated in Figure 1 is presented in Figure S1A.

option: The user might request the calculation of total inbreeding coefficients ('totalOnly'), or the total and partial inbreeding coefficients according to Ballou ('faBallouAndPartial'), Kalinowski ('faKalinowski-AndPartial'), as well as the classical inbreeding ('fAndPartial') and ancestral history ('AHCAndPartial') coefficients. The option 'all' runs all total and partial inbreeding computations.

ancestorFile: The name of the file containing the list of ancestors for calculation of partial inbreeding coefficients. This file should contain only one column

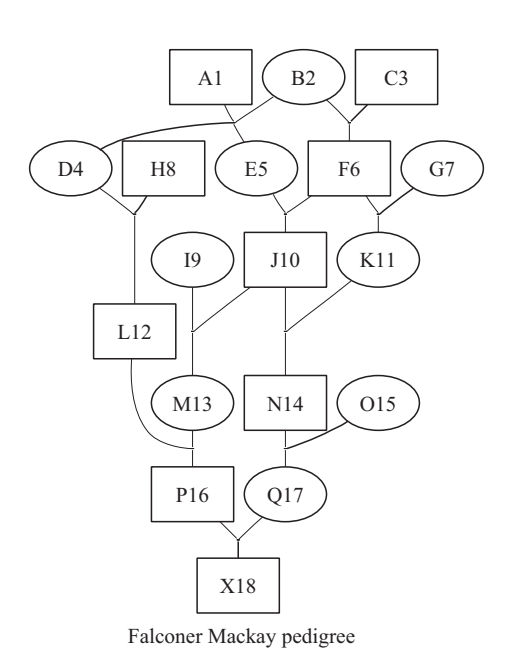

Figure 1 Sample pedigree taken from Falconer & Mackay (1996).

with the sequentially ordered animal codes. See Figure S1C for calculation of partial inbreeding coefficients for the first four founders.

nAncestors: The number of ancestors to be used for calculating partial inbreeding coefficients. If there is no ancestorFile specified, the first nAncestors animals are taken to calculate partial inbreeding coefficients from the pedFile.

nDrops: The number of repetitions for gene drops in the simulation. A substantial number of gene drops are required, as explained in the accuracy and speed section.

yearCol: The column number for the birth year in pedFile should be provided here if inbreeding trends are requested.

UNIXlike: The R extension works in Windows machines by default. The UNIXlike=T function argument allows to run the extension on non-Windows computers.

Out of these function arguments, pedFile, option and nDrops are mandatory. The function argument nAncestors is mandatory when partial inbreeding coefficients are requested, otherwise ignored. If the function arguments execName, yearCol and UNIXlike are ignored, their default values will be used, as presented above.

The prerequisite to run the R extension is to import it via the source() function and specify the directory containing the data, the GRain.r interface script and the compiled GRain executable file using the setwd() function. After that, a typical run to compute all total and partial inbreeding coefficients is the following:

source("GRain4R.r")

setwd("Absolute\_or\_relative\_PATH\_to\_your\_working\_directory\_here")

GRain(pedFile="Fig 1\_Ped.txt",option="all",nAncestors="7",nDrops="1000000")

## Output files

Up to five outputs text files and graphical illustrations will be produced.

In general, the first three columns in all output files contain the codes for individual, sire and dam. Please note that the output files might contain more animals than the original pedigree input file due to dummy founders required for allele assignment as discussed in the subsection 'Calculation strategy'. An example of the output file (tot\_Fig 1\_ped.txt) is shown in Figure S1B.

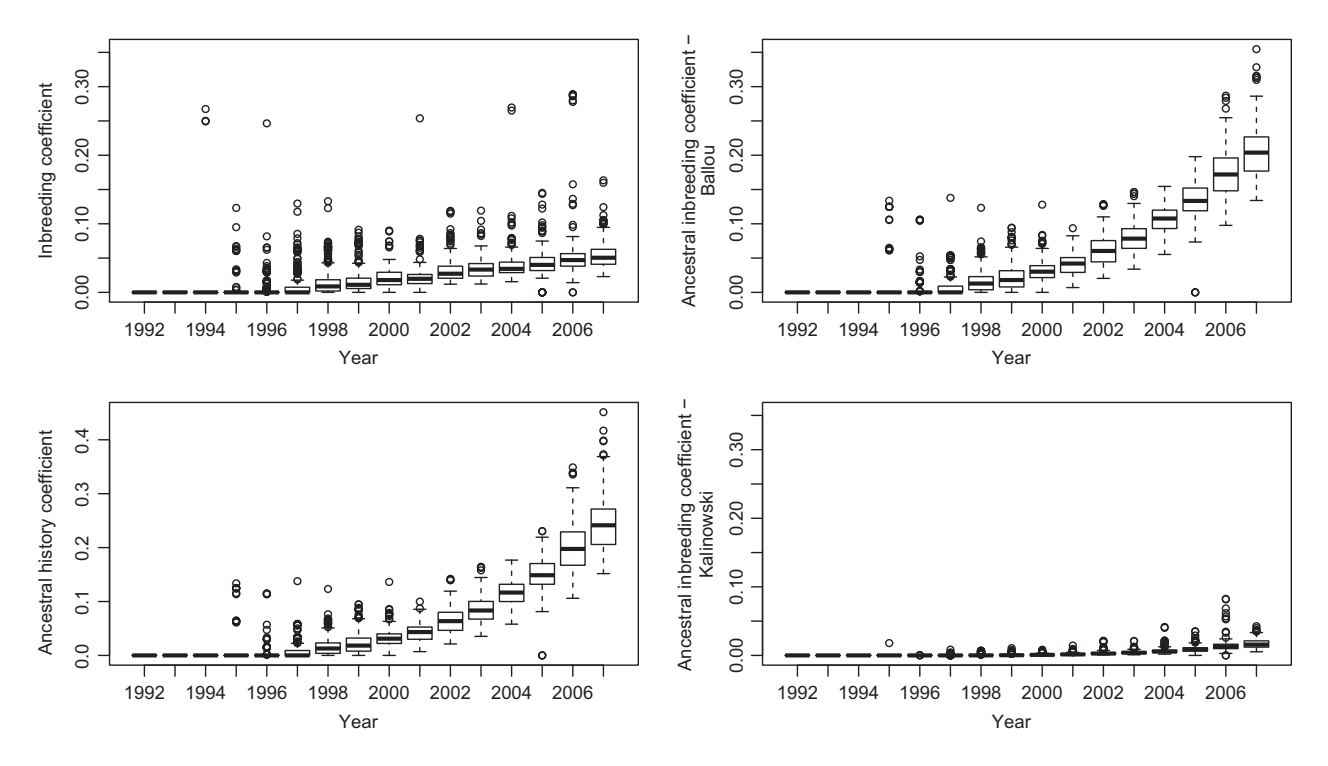

Figure 2 Demonstration of inbreeding and ancestral inbreeding trends (box plots) based on a Pannon White rabbit population data set (Nagy et al. 2010).

When requested via the parameter *option*, GRAIN provides other output files with the following:

(i)  $f$  and the corresponding partial inbreeding coefficients (file with prefix 'F\_'),

(ii)  $f_{\rm a-BAL}$  with corresponding partial coefficients (file with prefix 'Fa\_BAL\_'),

(iii)  $f_{a_K A L}$  with corresponding partial coefficients (file with prefix 'fa\_KAL\_'),

(iv)  $A_{\text{HC}}$  with their corresponding partial coefficients (file with prefix 'AHC\_').

In these files, the total coefficients together with a number of corresponding partial coefficients are recorded. An example for an output file ('Fa\_bal\_Fig 1\_ped.txt') presenting  $f_{a\,BAL}$  is shown in Figure S1C. General information on the computation process is provided in the 'Summary' file.

A box plots illustrating trends for all four calculated coefficients, if birth years are provided, are presented in Figure 2 for the Pannon White rabbit data set analysed in Nagy et al. (2010). Those are analytical graphs intended to enable first insight into inbreeding and ancestral inbreeding trends of the population under analysis.

# Accuracy and speed

The performance and results obtained by GRAIN have been tested and checked for consistency using alternative software when available and/or manually using conventional formulas. GRAIN performance has also been tested on several pedigrees of three different sizes: (i) small pedigrees (pedigrees presented in Figures 1 and 3); (ii) medium pedigrees (synthetic Pannon rabbit population and Large White pig pedigree with 7271 and 65 784 animals, respectively), such pedigrees are characteristic for zoo and endangered domestic animal populations; and (iii) large pedigrees (Austrian Brown Swiss cattle pedigree with 2 124 145 animals). Pedigrees that are extremely large in size are characteristic of intensively used domestic animals (pig and cattle populations), often handled by national breeding organizations.

Because GRAIN is based on a stochastic process (gene dropping), its accuracy depends proportionally on the number of replications (gene drops) performed. To analyse the accuracy of GRAIN, the program was run 100 times for the complex pedigree in Figure 3 and the results are compared using  $10^4$ ,  $10<sup>5</sup>$  and  $10<sup>6</sup>$  replications. In addition, the program is run 10 times on this same pedigree using  $10<sup>9</sup>$ replications for 'classical' and partial inbreeding coefficients, and the results are compared with

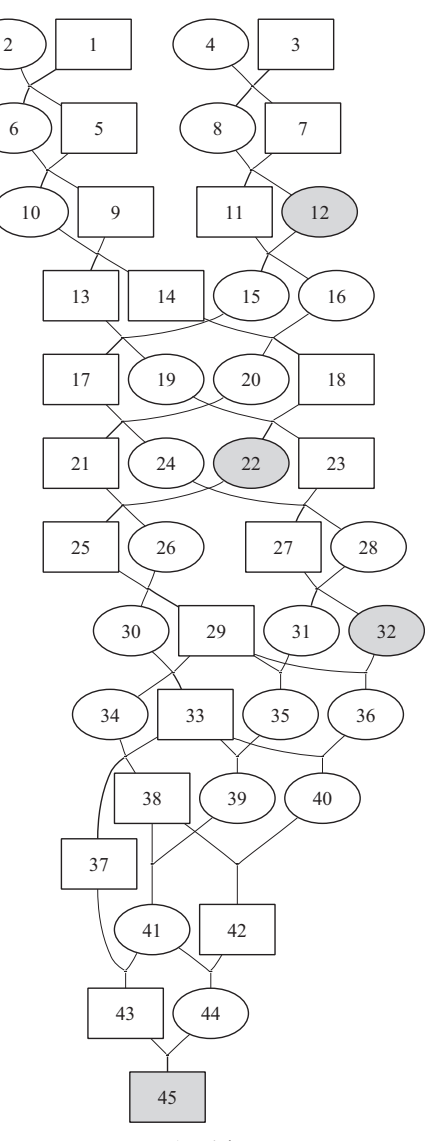

ATP45i

Figure 3 Complex sample pedigree artificially created for testing the accuracy of the GRain program.

values obtained using a deterministic approach, implemented in PARTINBR software. No difference could be observed between deterministically obtained results and those coming from runs with 10<sup>9</sup> replications, to a precision of four decimal places. Thus, it was assumed that runs with  $10^9$ replications provide adequate reference results, even for testing the accuracy of coefficients that can only be calculated stochastically. The comparison of values for f,  $f_{a_B A L}$ ,  $f_{a_K A L}$  and  $A_{HC}$  obtained with different numbers of replications  $(10^4, 10^5, 10^6,$  and 109 ) is presented in Table 1 for four individuals (the animals shaded in Figure 3). Very similar

Table 1 Accuracy of calculated coefficients tested on the four shaded pedigree members in Figure 3 where we analysed distribution of differences from deterministic values. Medians and upper 95th percentile (T<sub>95%</sub>) for the absolute differences (Δ) between values obtained by 10<sup>4</sup>, 10<sup>5</sup> or 10<sup>6</sup> gene drops and the particular reference values (10<sup>9</sup> gene drops) are calculated over 100 runs. Reference values are shown in italics

| Source                                          | Individuals |            |        |            |        |           |        |           |
|-------------------------------------------------|-------------|------------|--------|------------|--------|-----------|--------|-----------|
|                                                 | 12          |            | 22     |            | 32     |           | 45     |           |
|                                                 | Median      | $T_{95\%}$ | Median | $T_{95\%}$ | Median | $T_{95%}$ | Median | $T_{95%}$ |
| f (10 <sup>9</sup> )                            | 0.2500      |            | 0.2500 |            | 0.4609 |           | 0.6887 |           |
| $\Delta f$ (10 <sup>4</sup> )                   | 0.0024      | 0.0071     | 0.0029 | 0.0089     | 0.0034 | 0.0089    | 0.0036 | 0.0087    |
| $\Delta f$ (10 <sup>5</sup> )                   | 0.0010      | 0.0029     | 0.0011 | 0.0026     | 0.0013 | 0.0037    | 0.0010 | 0.0032    |
| $\Delta f$ (10 <sup>6</sup> )                   | 0.0003      | 0.0008     | 0.0004 | 0.0011     | 0.0003 | 0.0009    | 0.0003 | 0.0009    |
| $f_{\text{a}_{\text{BAL}}}$ (10 <sup>9</sup> )  | 0.0000      |            | 0.5000 |            | 0.6670 |           | 0.9394 |           |
| $\Delta f$ a <sub>—BAL</sub> (10 <sup>4</sup> ) |             |            | 0.0026 | 0.0078     | 0.0022 | 0.0062    | 0.0011 | 0.0033    |
| $\Delta f$ a <sub>—BAL</sub> (10 <sup>5</sup> ) |             |            | 0.0007 | 0.0025     | 0.0008 | 0.0027    | 0.0004 | 0.0011    |
| $\Delta f$ a <sub>-BAL</sub> (10 <sup>6</sup> ) |             |            | 0.0002 | 0.0008     | 0.0003 | 0.0007    | 0.0001 | 0.0004    |
| $f_{\text{a}_{\text{KAL}}}$ (10 <sup>9</sup> )  | 0.0000      |            | 0.1640 |            | 0.3611 |           | 0.6718 |           |
| $\Delta f$ a $_{\_KAL}$ (10 <sup>4</sup> )      |             |            | 0.0025 | 0.0079     | 0.0028 | 0.0083    | 0.0031 | 0.0084    |
| $\Delta f$ a $_{\_KAL}$ (10 <sup>5</sup> )      |             |            | 0.0008 | 0.0023     | 0.0011 | 0.0033    | 0.0010 | 0.0031    |
| $\Delta f$ a $_{\_KAL}$ (10 <sup>6</sup> )      |             |            | 0.0003 | 0.0008     | 0.0003 | 0.0008    | 0.0003 | 0.0009    |
| $A_{HC}$ (10 <sup>9</sup> )                     | 0.0000      |            | 0.6250 |            | 1.1718 |           | 3.8312 |           |
| $\Delta A_{HC}$ (10 <sup>4</sup> )              |             |            | 0.0034 | 0.0110     | 0.0068 | 0.0174    | 0.0152 | 0.0396    |
| $\Delta A_{HC}$ (10 <sup>5</sup> )              |             |            | 0.0013 | 0.0037     | 0.0020 | 0.0063    | 0.0051 | 0.0122    |
| $\Delta A_{HC}$ (10 <sup>6</sup> )              |             |            | 0.0003 | 0.0012     | 0.0006 | 0.0017    | 0.0014 | 0.0041    |

Inbreeding coefficients = f, Ballou's ancestral inbreeding coefficients =  $f_a$ <sub>BAL</sub>, Kalinowski et al.'s ancestral inbreeding coefficients =  $f_a$ <sub>KAL</sub> and ancestral history coefficients =  $A_{HC}$ .

results, not presented here, were obtained for partial coefficients. Depending on the computing capacity, the user can, by choosing the number of replications, 'control' the accuracy of the results. The time required for calculations of all coefficients on non-professional equipment was also tested, that is on a laptop computer (Compaq nx6310) with dual-core processors (x86 Family 6 Model 15 Stepping 6 Genuine Intel 1662 MHz) and 512 MB of total physical memory. The performance obtained is as follows: (i) for both pedigrees presented in Figures 1 and 3, calculations with  $10^6$  replications lasted  $\leq$  s and  $\leq$  10 s, respectively; (ii) for the Pannon White rabbit pedigree with 7271 animals, the calculation with  $10^6$  replications lasted 33 min and results were highly correlated with inbreeding coefficients obtained by the deterministic approach  $(r = 0.9998)$ ; (iii) for the Large White pig pedigree with 65 784 animals, the calculation with  $10<sup>6</sup>$  replications lasted 637 min (10 h and 37 min); (iv) for the Austrian Brown Swiss cattle pedigree with 2 124 145 animals, the calculation with  $10<sup>5</sup>$  replications lasted 1440 min (24 h). Computing time is linear in the number of replicates. We recommend users to run the program at low numbers of replications (1000 or 10 000) first and then, depending on computing time (stored in the summary.txt file)

and accuracy desired, repeat the analysis with a higher number of replications (from  $10^5$  to  $10^9$ ).

Calculation of partial coefficients for large numbers of founders/ancestors does increase computing time. Please note that computing time will be reduced drastically by providing more powerful computational environments, also because gene drops are independent and easily parallelized.

## Availability and usage

GRAIN was written in Fortran90 and can be run standalone. The source code, compiled GRAIN program for Windows, source code for the R interface and example data files are available at [http://www.nas.boku.](http://www.nas.boku.ac.at/nuwi/software/) [ac.at/nuwi/software/.](http://www.nas.boku.ac.at/nuwi/software/) An R version, GRAIN4R, was produced above while the code is available at the same link. Please note that at the current state, the user needs to provide a complied version of the Fortran software in the R working directory.

An earlier version of GRAIN is also included in the PEDIG package (Boichard 2007).

# Funding

I.C. was supported by the project 'Strategies for elimination of genetic defects in selected populations' financed by Ministry of Science, Education and Sports of Republic of Croatia (Project number 178-1780460- 0546).

# Acknowledgements

The work of John James on genetic contributions of important ancestors to the variability of populations has ignited many ideas linked to this paper. The authors think that the ancestral history coefficient defined here, counting how many times a random allele was likely IBD in the past by exploring the pedigree of an animal, is very much in line with the genetic contributions work of John. Johann Sölkner is particularly grateful to John, for invaluable enlightenment linked to mathematical and statistical methodologies during his postdoc and research visits in Sydney, working on optimum design of cross-breeding experiments and curvilinear relationships of traits. In addition, Johann has learned from John how important it is to make links and collaborate with many partners, internationally. The authors would like to thank Surachai Suwanlee for the testing assistance and involvement in the first version of the program. We are grateful to all reviewers that have contributed to the improvement of this paper.

## References

Ballou J.D. (1997) Ancestral inbreeding only minimally affects inbreeding depression in mammalian populations. J. Hered., 88, 169–178.

Boakes E.H., Wang J. (2005) A simulation study on detecting purging of inbreeding depression in captive populations. Genet. Res., 86, 139–148.

Boichard D. (2002) Pedig: a Fortran package for pedigree analysis suited for large populations. In: Proceedings of the 7th World Congress on Genetics Applied to Livestock Production (WCGALP): Session 28, Communication No. 28-13; 2002 August 19–23, Montpellier, France.

Boichard D. (2007) Pedig2007 – A Fortran Package for Pedigree Analysis Suited for Large Populations.

de Cara M.A.R., Villanueva B., Toro M.A., Fernández J. (2013) Purging deleterious mutations in conservation programmes: combining optimal contributions within bred matings. Heredity, 110, 530–537.

Cole J.B. (2007) PyPedal: a computer program for pedigree analysis. Comput. Electron. Agric., 57, 107–113.

Crow J.F. (1970) Genetic loads and the cost of natural selection. In: K.I. Kojima (ed.), Mathematical Topics in Population Genetics. Springer, Berlin, pp. 128–177.

Curik I., Seltenhammer M.H., Sölkner J., Zechner P., Bodo I., Habe F., Marti E., Brem G. (2000) Inbreeding and

melanoma in Lipizzan horses. Agric. Conspec. Sci., 65, 181–186.

Darwin C. (1876) The Effects of Cross and Self Fertilization in the Vegetable Kingdom. John Murray, London.

Edwards A.W.F. (1968) Simulation studies of genealogies. Heredity, 23, 628. Abstract of a presented paper.

- Falconer D.S., Mackay T.F.C. (1996) Introduction to Quantitative Genetics. Longman Group Ltd, Essex.
- Frankel O.H., Soulé M.E. (1981) Conservation and Evolution. Cambridge University Press, Cambridge.

Frankham R., Gilligan D.M., Morris D., Briscoe D.A. (2001) Inbreeding and extinction: effects of purging. Conserv. Genet., 2, 279–285.

Gulisija D., Crow J.F. (2007) Inferring purging from pedigree data. Evolution, 61, 1043–1051.

Gulisija D., Gianola D., Weigel K.A., Toro M.A. (2006) Between-founder heterogeneity in inbreeding depression for production in Jersey cows. Livest. Sci., 104, 244– 253.

Gutiérrez P., Goyache F. (2005) A note on ENDOG: a computer program for analyzing pedigree information. J. Anim. Breed. Genet., 122, 357–360.

Hedrick P.W., Kalinowski S.T. (2000) Inbreeding depression in conservation biology. Annu. Rev. Ecol. Syst., 31, 139–162.

Hinrich D., Bennewitz J., Wellmann R., Thaller G. (2015) Estimation of ancestral inbreeding effects on stillbirth, calving ease and birthweight in German Holstein dairy cattle. J. Anim. Breed. Genet., 132, 59-67.

Hohenboken W.D., Kochera Y., Dawson P.S. (1991) Variability among families of Tribolium castaneum in inbreeding depression for fitness traits. J. Anim. Breed. Genet., 108, 446–454.

James J.W. (1962a) The spread of genes in populations under selection. In: Proc. 12th Wld's Poult. Congr., Sydney, pp. 14-16.

James J.W. (1962b) The spread of genes in random mating control populations. Genet. Res., 3, 1–10.

James J.W. (1972) Computation of genetic contributions from pedigrees. Theor. Appl. Genet., 42, 272-273.

James J.W., McBride G. (1958) The spread of genes by natural and artificial selection in closed poultry flock. J. Genet., 56, 55–62.

Köck A., Fürst-Waltl B., Baumung R. (2009) Effects of inbreeding on number of piglets born, born alive and weaned in Austrian Large White and Landrace pigs. Archiv für Tierzucht., 52, 51–64.

Lacy R.C. (1997) Errata. Evolution, 51, 1025.

Kalinowski S.T., Hedrick P.W., Miller P.S. (2000) Inbreeding depression in the Speke's Gazelle captive breeding program. Conserv. Biol., 14, 1375–1384.

Lacy R.C., Ballou J. (1998) Effectiveness of selection in reducing the genetic load in populations of Peromyscus polinotus during generations of inbreeding. Evolution, 52, 900–909.

Lacy R.C., Alaks G., Walsh A. (1996) Hierarchical analysis of inbreeding depression in Peromyscus polionotus. Evolution, 50, 2187–2200.

Lacy, R.C., Pollak, J.P., (2014) Vortex: A stochastic simulation of the extinction process. Version 10.0. Chicago Zoological Society, Brookfield, Illinois, USA.

Leroy G. (2014) Inbreeding depression in livestock species: review and meta-analysis. Anim. Genet., 45, 618–628.

MacCluer J.W., VandeBerg J.L., Read B., Ryder O.A. (1986) Pedigree analysis by computer simulation. Zoo Biol., 5, 147–160.

Man W.Y.N., Nicholas F.W., James J.W. (2001) Inbreeding and genetic variability in Australian Holstein–Friesians: a preliminary analysis. Proc. Assoc. Adv. Anim. Breed. Genet., 14, 325–328.

Man W.Y.N., James J.W., Nicholas F.W. (2002) Effect of inbreeding contribution from particular ancestors: a preliminary analysis of first lactation milk yields from Holstein Friesians in Australia. In: Proceedings of the 7th World Congress on Genetics Applied to Livestock Production (WCGALP): Session 23, Communication No. 23-01; 2002 August 19-23, Montpellier, France.

Man W.Y.N., Nicholas F.W., James J.W. (2007) A pedigree-analysis approach to the descriptive epidemiology of autosomal-recessive disorders. Prev. Vet. Med., 78, 262–273.

McParland S., Kearny F., Berry D.P. (2009) Purging of inbreeding depression within the Irish Holstein-Friesian population. Genet. Sel. Evol., 41, 16.

Miller D.H., Rathie K.A. (1972) Computer programs to estimate genetic contributions and related parameters. Theor. Appl. Genet., 42, 274.

Nagy I., Curik I., Radnai I., Cervantes I., Gyovai P., Baumung R., Farkas J., Szendrő Z. (2010) Genetic diversity and population structure of the synthetic Pannon White rabbit revealed by pedigree analyses. J. Anim. Sci., 88, 1267–1275.

Pray L.A., Goodnight C.J. (1995) Genetic variation in inbreeding depression in the red flour beetle Tribolium castaneum. Evolution, 49, 176–188.

Rodrigáñez J., Toro M.A., Rodriguez M.C., Silió L. (1998) Effect of founder allele survival and inbreeding depression on litter size in a closed line of Large White pigs. Anim. Sci., 67, 573–582.

Suwanlee S., Baumung R., Sölkner J., Curik I. (2007) Evaluation of ancestral inbreeding coefficients: Ballou's formula versus gene dropping. Conserv. Genet., 8, 489– 495.

Swindell W.R., Bouzat J.L. (2006) Ancestral inbreeding reduces the magnitude of inbreeding depression in Drosophila melanogaster. Evolution, 60, 762-767.

Thornhill N.W. (1993) Natural History of Inbreeding and Outbreeding: Theoretical and Empirical Perspectives. University of Chicago Press, Chicago.

Visscher P.M., Smith D., Hall S.J.G., Williams J.L. (2001) A viable herd of genetically uniform cattle. Nature, 409, 303.

Wright S. (1977) Evolution and the Genetics of Populations, vol. 3. Experimental Results and Evolutionary Deductions. University of Chicago Press, Chicago.

# Supporting Information

Additional Supporting Information may be found in the online version of this article:

Figure S1 An example of the input file "Fig 1\_ped.txt" (see Figure S1A), output file "tot\_Fig 1\_ped.txt" (see Figure S1B) and output file "Fa\_bal\_- Fig 1\_ped.txt" (see Figure S1C) obtained for a smallsize pedigree from Falconer & Mackay (1996).